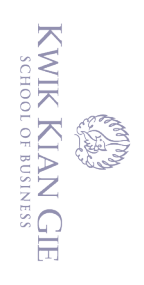

 $\overset{\sim}{\omega}$ 

penulisan kritik dan tinjauan suatu masalah

 $\bm{\Theta}$ 

**Hak cipta milik IBI KKG (Institut Bisnis dan Informatika Kwik Kian Gie**)

Hak Cipta Dilindungi Undang-Undang

### *CLOUD STORAGE SERVICE WEBSITE* **MENGGUNAKAN HTML5**

**Oleh: Nama : Eric Aditya NIM : 56150624**

Skripsi

Diajukan sebagai salah satu syarat

untuk memperoleh gelar Sarjana Komputer

Program Studi Teknik Informatika

Konsentrasi *Web Technology*

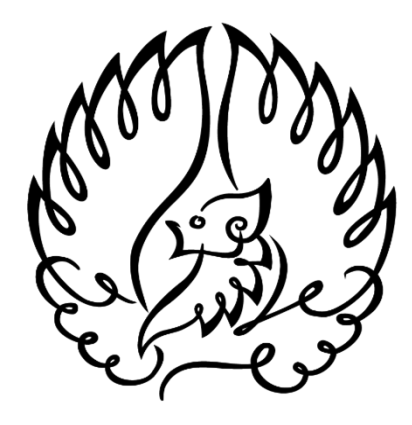

### **INSTITUT BISNIS dan INFORMATIKA KWIK KIAN GIE**

### **JAKARTA**

**Juli 2017**

 $\sum$ Dilarang mengumumkan dan memperbanyak sebagian atau seluruh karya tulis ini dalam bentuk apapun tanpa izin IBIKKG  $\overline{C}$ Pengutipan tidak merugikan kepentingan yang wajar IBIKKG

Dilarang mengutip sebagian atau seluruh karya tulis ini tanpa mencantumkan dan menyebutkan sumber:<br>Dilarang mengutip sebagian atau seluruh karya tulis ini tanpa mencantumkan dan menyebutkan sumber:

. Pengutipan hanya untuk kepentingan pendidikan, penelitian, penulisan karya ilmiah, penyusunan laporan,

Institut Bisnis dan Informatika Kwik Kian Gie

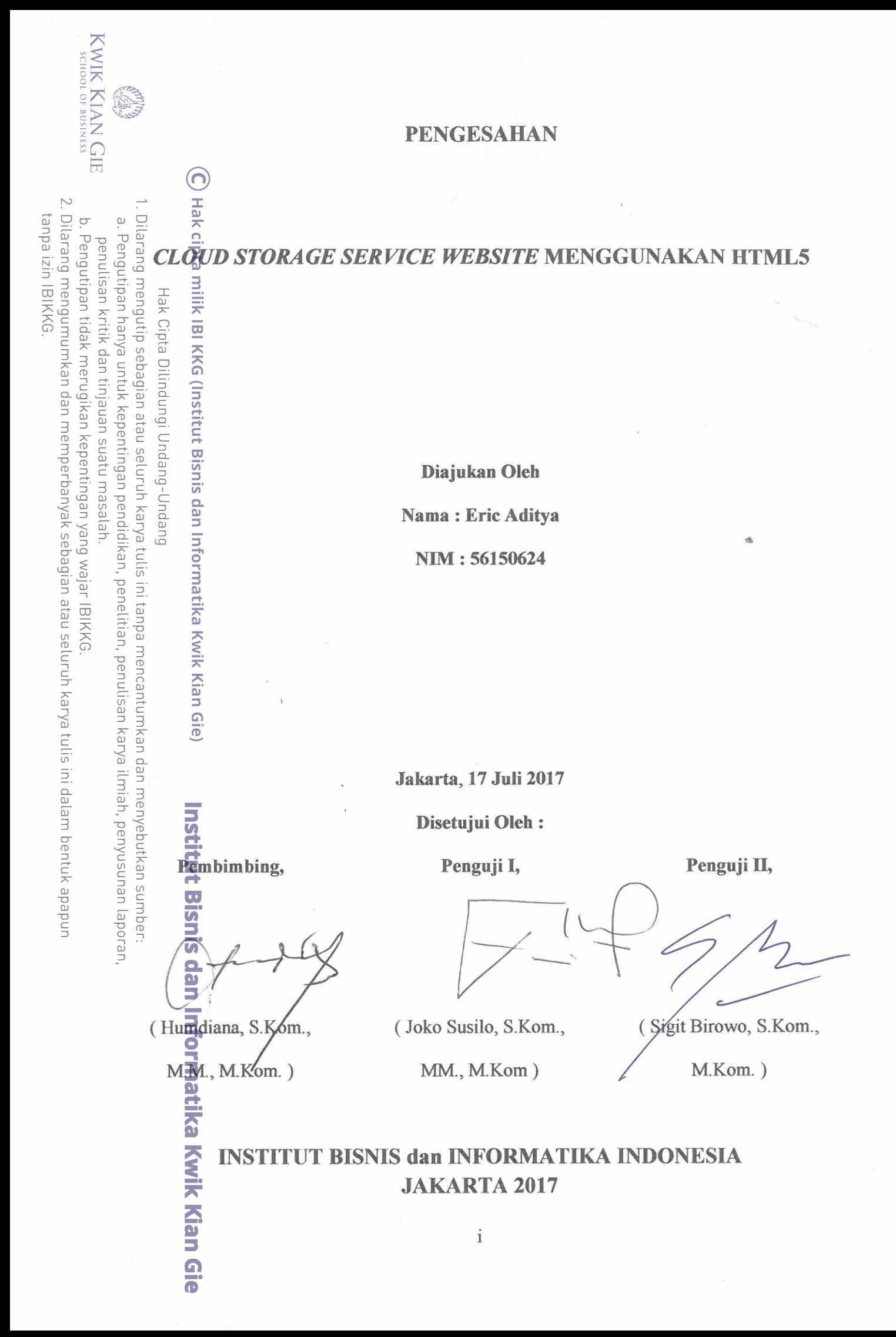

IS.

### **ABSTRAK**

Eric Aditya / 56150624 / 2017 / *Cloud Storage Service Website* Menggunakan HTML5 / Pembimbing: Humdiana, S.Kom., M.M., M.Kom.

rang Penelitian ini dilatarbelakangi oleh berkembangnya pelayanan *cloud storage* dengan pesat yang disebabkan oleh meningkatnya jumlah data yang ingin disimpan oleh pengguna yang lebih mudah di akses maka diperlukan perancangan antarmuka yang

 $\frac{6}{9}$ mudah dipahami oleh pengguna.<br> $\frac{6}{9}$   $\frac{6}{9}$   $\frac{6}{9}$ <br> $\frac{6}{9}$   $\frac{6}{9}$  Peneliti menerapkan ke elgede Peneliti menerapkan kemampuan HTML5 dan Javascript serta memanfaatkan kemampuan dari *framework* Meteor yang berdasarkan MEAN Stack agar dapat membuat aplikasi web yang reaktif. Melalui aplikasi web reaktif pengembang diharapkan dapat membuat *website* interaktif dan diharapkan pengguna dapat menggunakan aplikasi tersebut  $\overline{\exists}$ lebih mudah.

Peneliti melakukan observasi langsung, membandingkan dengan pelayanan sejenis  $\overline{\text{y}}_{\text{y}} = \overline{\text{y}}_{\text{z}}$ <br>Sudah ada dan menerima umpan balik dari responden untuk membantu  $\frac{1}{2}$ pengembangan dan evaluasi penelitian.

 $\Xi$ Hasil temuan yang peneliti dapatkan mencakup pengaruh dari perbedaan pada antarmuka, kesulitan yang dialami oleh pengguna aplikasi *cloud storage* memiliki sistem  $\frac{1}{2}$ antarmuka yang berbeda sehingga perlu mempelajari untuk menggunakan layanan yang berbeda.

Melalui proses pengembangan aplikasi yang telah berlangsung dan proses penelitian yang telah peneliti jalankan, peneliti menyimpulkan bahwa aplikasi yang  $\bar{P}$ peneliti kembangkan mampu memberikan pengalaman yang lebih akrab dan interaktif.

**Exata kunci**: *cloud storage, website.*<br>
He had the storage, website.<br>  $\frac{d}{dx}$  **Kata kunci**: *cloud storage, website.* 

titut Bisnis dan Informatika Kwik Kian Gie

 $\mathbb{N}$ Dilarang mengumumkan dan memperbanyak sebagian atau seluruh karya tulis ini dalam bentuk apapun tanpa izin IBIKKG  $\overline{C}$ Pengutipan tidak merugikan kepentingan yang wajar IBIKKG

Pengutipan hanya untuk kepentingan pendidikan, penelitian, penulisan karya ilmiah, penyusunan laporan,

KWIK KIAN GIE SCHOOL OF BUSINESS

 $\Omega$ 

penulisan kritik dan tinjauan suatu masalah

## *ABSTRACT*

Eric Aditya / 56150624 / 2017 / Cloud Storage Service Website Using HTML5 / Advisor:  $\frac{H}{\text{u}}$ Humdiana, S.Kom., M.M., M.Kom.

This research is motivated by the problem rising from the fact that cloud storage  $\frac{3}{2}$ service is growing rapidly which caused by the rising need for user to save their files that easily accessible that there is a need for user-friendly insterface.

pta  $\Box$ Researcher apply the capabilities of HTML5 and Javascript, also taking the advantages of Meteor framework which based on MEAN Stack to be able to create a  $\vec{r}$  reactive web application. From a reactive web application, a developer is hopefully able to

develop an interactive website and users can use theese applications more easily.<br>  $\frac{a}{b} = \frac{a}{c}$ <br>  $\frac{a}{c}$  Researcher conducts a direct observations, comparing with existing similiary  $\frac{1}{6}$ Researcher conducts a direct observations, comparing with existing similiar  $\sum_{n=1}^{\infty}$  services and receives feedback from respondents to assist in developing and evaluating the research.

sin1 The findings that researcher get encompass the influences in the deifferences of  $\frac{1}{2}$  interface, the difficulties that user of cloud storage application experience that each of them has different interface system that they need to acclimate to each different services.

Through application development process that has taken place and a process of  $\frac{1}{2}$ <br>Through application development process that has taken place and a process of gressearch that the researcher has run, the researcher has concluded that the developed application capable of giving familiar and more interactive experience.

**Keywords**: cloud storage, website.

Dilarang mengumumkan dan memperbanyak sebagian atau seluruh karya tulis ini dalam bentuk apapun  $\overline{C}$ Pengutipan tidak merugikan kepentingan yang wajar IBIKKG penulisan kritik dan tinjauan suatu masalah

Pengutipan hanya untuk kepentingan pendidikan, penelitian, penulisan karya ilmiah, penyusunan laporan,

menyebutkan sumber:

Institut Bisnis dan Informatika Kwik Kian Gie

KWIK KIAN GIE SCHOOL OF BUSINESS

 $\overset{\circ}{\mathcal{L}}$ 

ip seba

 $\overline{C}$ 

tanpa izin IBIKKG

ന

### **KATA PENGANTAR**

Puji syukur peneliti panjatkan kepada Tuhan Yang Maha Esa karena atas berkat, tuntunan, bimbingan, karunia yang Ia berikan, peneliti dapat menyelesaikan penelitian ini dengan baik.

Penulisan skripsi ini diajukan sebagai suatu syarat untuk memperoleh gelar sarjana pada program studi Teknik Informatika. Judul yang diajukan adalah "Cloud Storage Service Interactive Website Menggunakan HTML5."

Dalam penyusunan, penelitian, dan penulisan skripsi ini, peneliti tentunya tidak terlepas dari bantuan, bimbingan, dan dukungan dari berbagai pihak. Karenanya, penulis  $\overline{\mathbb{R}}$ dengan senang hati ingin mengucapkan terima kasih kepada:

- 1. Tuhan Yang Maha Esa karena atas berkat, kasih, dan rahmat-Nya skripsi ini dapat Ferselesaikan.
- 2. Bapak [Humdiana, S.Kom.,](javascript:void(window.open() M.M., M.Kom. selaku Pembimbing yang dengan sabar dan penuh tanggung jawab membimbing dan menuntun dalam persiapan, pelaksanaan, dan penulisan penelitian ini.
- 3. Bapak [Akhmad Budi, S.Kom.,](javascript:void(window.open() M.M., M.Kom. selaku Ketua Program Studi Teknik Informatika
- 4. Kedua orang tua saya, Bapak Pranoto Djati dan Ibu Windadjaja Widjaja, atas dukungan moral dan materi sehingga peneliti dapat menyelesaikan penelitian dan studi dengan baik.
- 5. Untuk keluarga besar saya yang telah meluangkan waktu dan tempat untuk memberikan bantuan moral, spiritual dan material sehingga peneliti dapat menyelesaikan studi dan penulisan skripsi ini.<br> **S**<br> **O**

Pengutipan hanya untuk kepentingan pendidikan, penelitian, penulisan karya ilmiah, penyusunan laporan

tanpa mencantumkan dan menyebutkan sumber:

ត

**KWIK KIAN GIE** SCHOOL OF BUSINESS

 $\Omega$ 

 $\subseteq$ 

 $\hfill\ensuremath{\mathsf{D}}$ 

penulisan kritik dan tinjauan suatu masalah

Dilarang mengutip sebagian atau seluruh karya tulis ini tanpa mencantumkan dan menyebutkan sumber:

. Pengutipan hanya untuk kepentingan pendidikan, penelitian, penulisan karya ilmiah, penyusunan laporan,

 $\overset{\sim}{\omega}$ 

penulisan kritik dan tinjauan suatu masalah

6. Kepada Tim Dosen, asisten dosen dan para senior Institut Bisnis dan Informatika Kwik Kian Gie terutama dalam Program Studi Teknik Informatika yang telah memberikan pengetahuan kepada peneliti.

7.  $\frac{dV}{dt}$  ( $\frac{dV}{dt}$  and Richard Vinc S.Kom. yang telah membantu peneliti dalam penelitian ini<br>  $\frac{dV}{dt}$  dengan memberikan bantuan dalam berbagai hal teknis dan inspirasi dalam<br>  $\frac{dV}{dt}$  dengan memberikan bantuan  $\sum_{n=0}^{\infty}$ dengan memberikan bantuan dalam berbagai hal teknis dan inspirasi dalam penelitian ini.

8. Kepada para responden yang telah membantu penelitian ini dengan menguji aplikasi dan memberikan umpan balik..

 $\frac{a}{\overline{a}}$ <br>  $\frac{a}{\overline{b}}$ <br>  $\frac{a}{\overline{b}}$ <br>  $\frac{a}{\overline{a}}$ <br>
Akhir kata peneliti ingin mengucapkan terima kasih dan permintaan maaf apabila terdapat kesalahan dalam pengetikan nama atau adanya kata-kata yang kurang berkenaan di hati. Semoga penulisan skripsi ini dapat memberikan banyak informasi dan masukan kepada pembaca yang ingin mengetahui mengenai teknologi dan  $rac{2}{6}$ penerapan aplikasi ini.

Jakarta, Februari 2017

Eric Aditya

# Institut Bisnis dan Informatika Kwik Kian Gie

# **DAFTAR ISI**

KWIK KIAN GIE<br>KWIK KIAN GIE

**RECENT** 

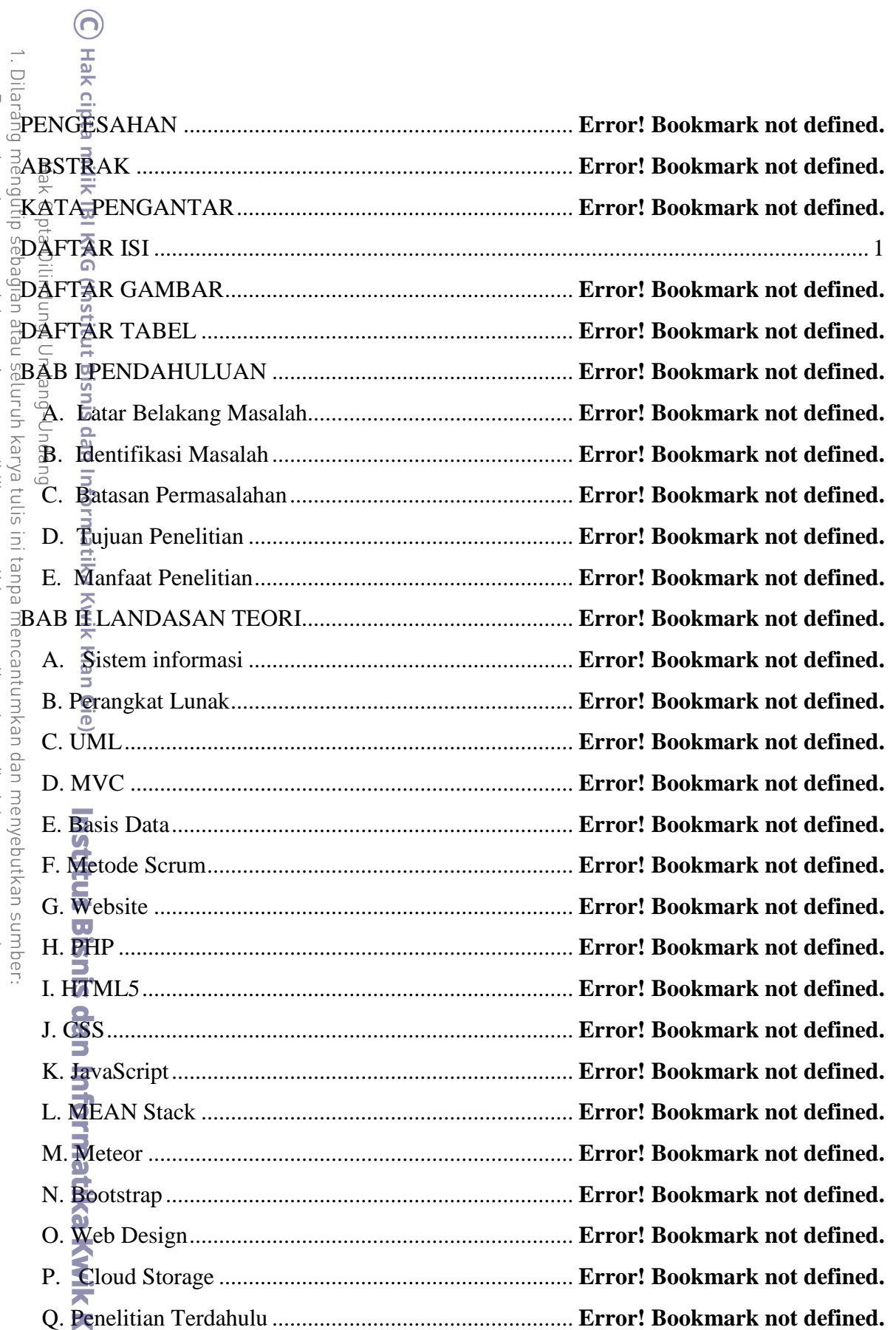

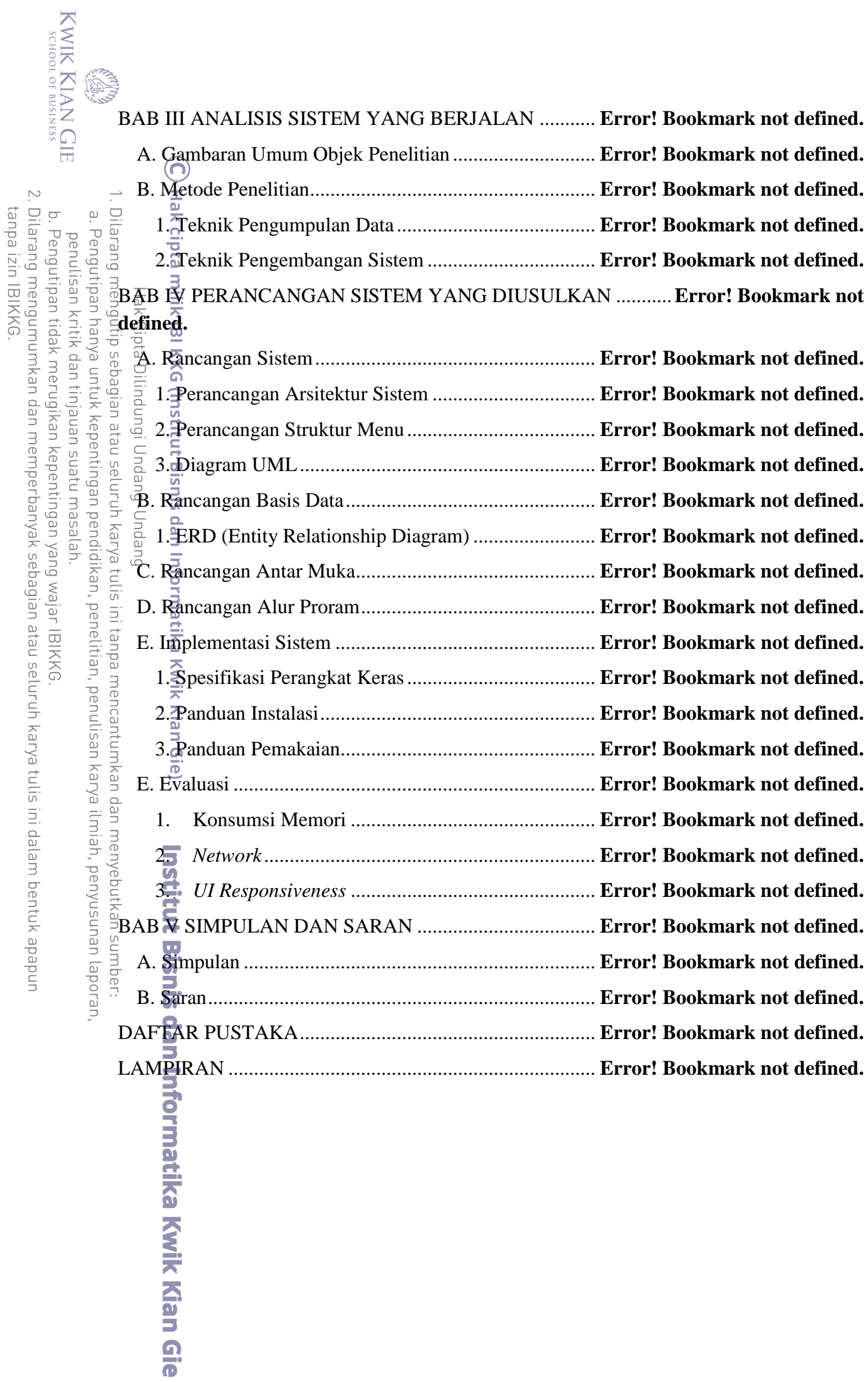

# **DAFTAR TABEL**

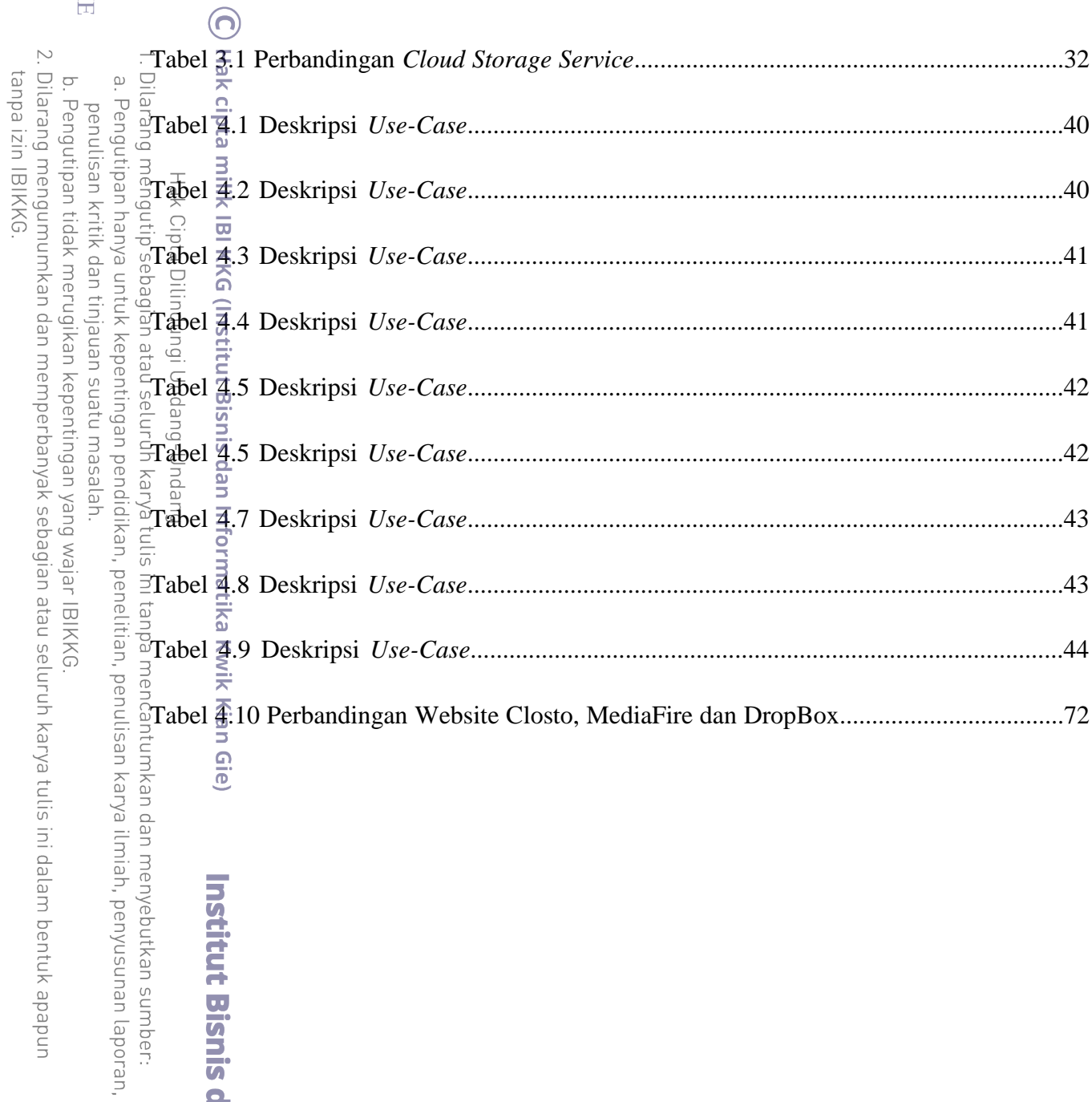

**Institut Bisnis dan Informatika Kwik Kian Gie** 

KWIK KIAN GIE<br>Senolog business

**CERN** 

# **DAFTAR GAMBAR**

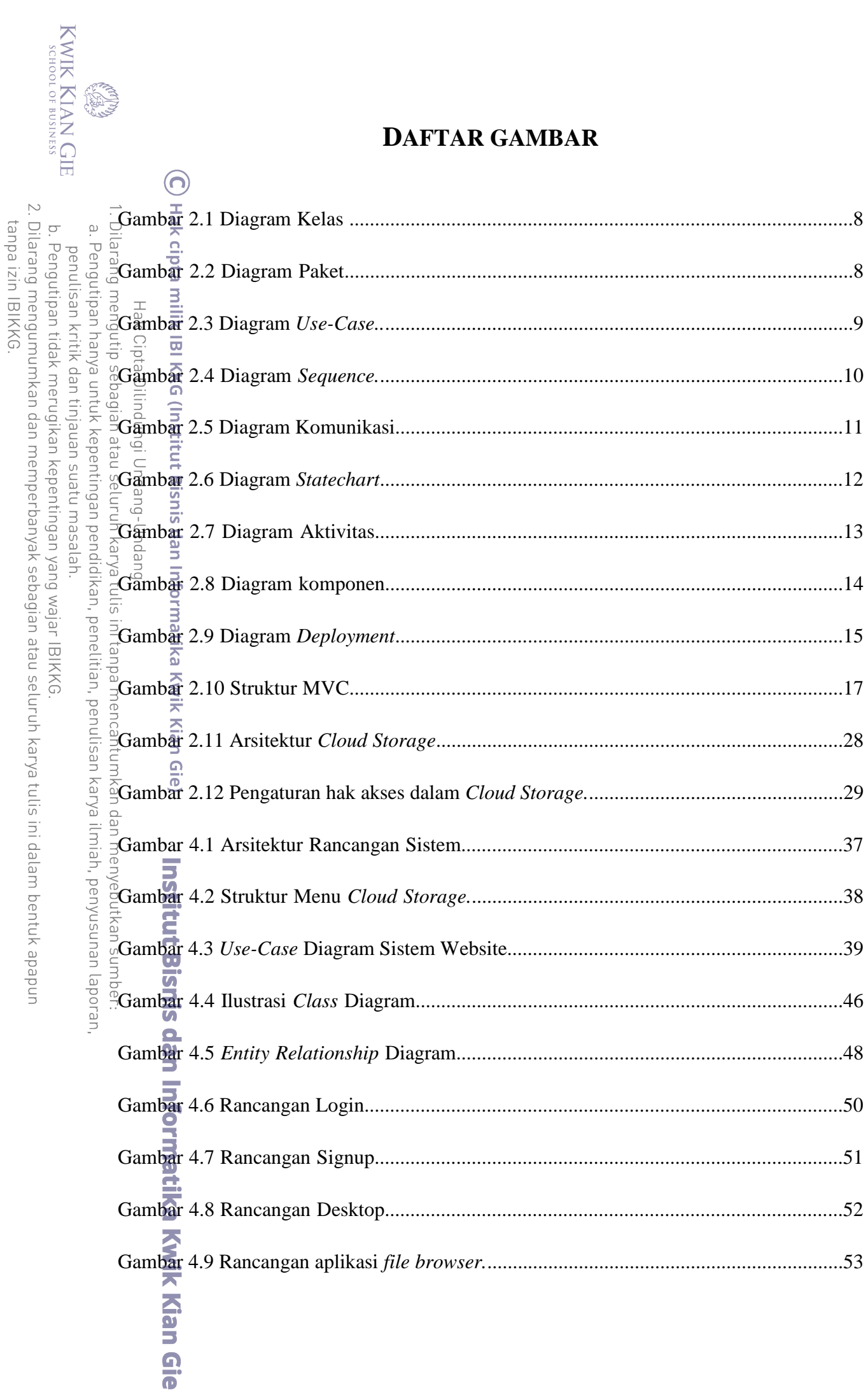

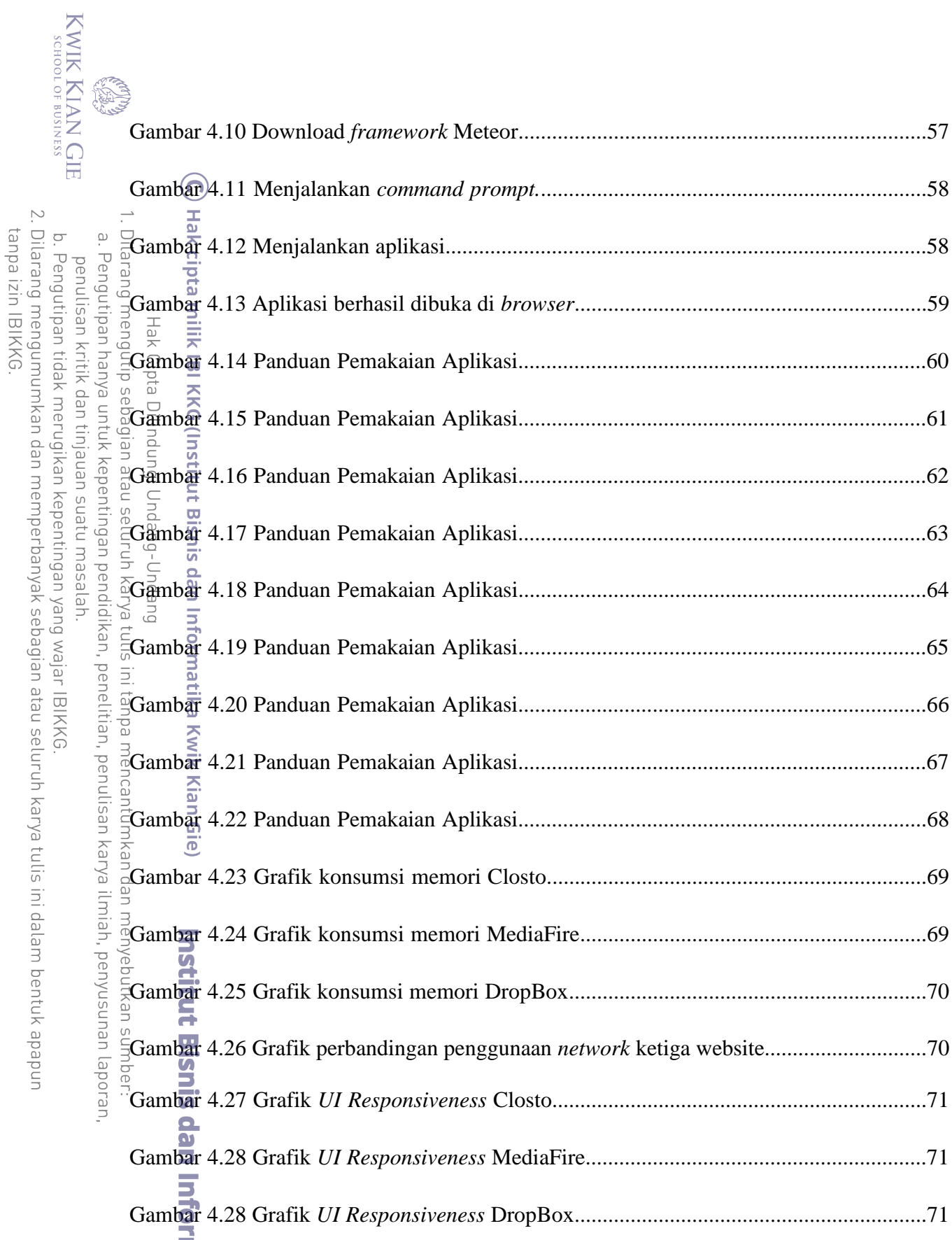

matika Kwik Kian Gie